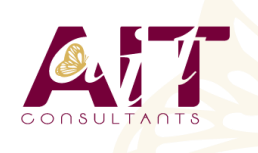

**SARL ONEO**  1025 rue Henri Becquerel Parc Club du Millénaire, Bât. 27 34000 MONTPELLIER **N° organisme : 91 34 0570434**

**Nous contacter : +33 (0)4 67 13 45 45 www.ait.fr contact@ait.fr**

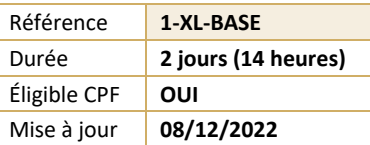

#### **Excel - Initiation** (න් **OBJECTIFS PÉDAGOGIQUES** • Concevoir et mettre en forme des tableaux • Effectuer des calculs simples sur les données • Paramétrer des tableaux avant impression • Créer des graphiques simples • Cette formation prépare aux certifications TOSA/PCIE/MOS (Pour plus d'informations, nous consulter) **PRÉREQUIS PUBLIC CONCERNÉ** • Utilisation du clavier et de la souris + connaissances de • Nouveaux utilisateurs souhaitant créer des tableaux l'interface Windows requises simples 熠 **MOYENS PÉDAGOGIQUES** (8) **MODALITÉS D'ÉVALUATION** • Réflexion de groupe et apports théoriques du formateur • Feuille de présence signée en demi-journée, • Travail d'échange avec les participants sous forme de • Evaluation des acquis tout au long de la formation, réunion-discussion • Questionnaire de satisfaction, • Utilisation de cas concrets issus de l'expérience • Attestation de stage à chaque apprenant, professionnelle • Positionnement préalable oral ou écrit, • Validation des acquis par des questionnaires, des tests • Evaluation formative tout au long de la formation, d'évaluation, des mises en situation et des jeux • Evaluation sommative faite par le formateur ou à l'aide pédagogiques des certifications disponibles Alternance entre apports théoriques et exercices pratiques (en moyenne 30 à 50%) Remise d'un support de cours. **MOYENS TECHNIQUES EN PRÉSENTIEL MOYENS TECHNIQUES EN DISTANCIEL** • Accueil des stagiaires dans une salle dédiée à la • A l'aide d'un logiciel (Teams, Zoom…), d'un micro et formation équipée à minima d'un vidéo projecteur et éventuellement d'une caméra les apprenants d'un tableau blanc et/ou paperboard. interagissent et communiquent entre eux et avec le • Pour les formations nécessitant un ordinateur, un PC est formateur. mis à disposition de chaque participant. Sessions organisées en inter comme en intra entreprise. • L'accès à l'environnement d'apprentissage ainsi qu'aux preuves de suivi et d'assiduité (émargement, évaluation) est assuré. • Pour toute question avant et pendant le parcours, assistance technique à disposition au 04 67 13 45 45. **ORGANISATION ACCESSIBILITÉ** 崗 • Délai d'accès : 5 jours ouvrés Les personnes en situation d'handicap sont invitées à nous contacter directement, afin d'étudier ensemble les (délai variable en fonction du financeur) possibilités de suivre la formation. • Les cours ont lieu de 9h à 12h30 et de 13h30 à 17h • Pour tout renseignement, notre référent handicap reste à votre disposition : mteyssedou@ait.fr **PROFIL FORMATEUR CERTIFICATION POSSIBLE** • Nos formateur sont des experts dans leurs domaines • PCIE, TOSA, Certiport, Enid'intervention Leur expérience de terrain et leurs qualités pédagogiques constituent un gage de qualité.

# **Excel - Initiation**

## **PRÉSENTATION ET PERSONNALISATION DE L'ENVIRONNEMENT**

- **Présentation et découverte d'un tableur**
- $\Box$  La barre d'outils d'accès rapide, le ruban, les onglets, les groupes
- $\Box$  Terminologie : classeur, feuille, colonne
- $\Box$  Les onglets contextuels (images, tableaux, graphiques...)
- $\Box$  Le lanceur de boite de dialogue
- Découverte des différentes modes d'affichage
- Réglage du Zoom
- $\Box$  La barre d'état
- $\Box$  Les options d'affichage

#### **GESTION DES CLASSEURS EXCEL**

- $\Box$  Création d'un nouveau classeur
- $\Box$  Ouverture d'un classeur existant
- $\Box$  Enregistrement d'un classeur dans les différents formats de fichiers

### **SÉLECTIONS, POIGNÉE DE RECOPIE ET SÉRIE**

- $\Box$  Sélectionner des cellules, colonnes et lignes
- $\Box$  Utilisation de la poignée de recopie
- $\Box$  Modifier les options de recopie à l'aide de la balise
- $\Box$  Créer des séries à l'aide de la boite de dialogue (jours ouvrés, mois, années, ...)

#### **SAISIR DES DONNÉES ET DES FORMULES DE CALCULS**

- Différencier les types de données (Texte, Nombre, Date, …)
- $\Box$  Saisir, modifier, corriger, copier et déplacer des données
- $\Box$  Création de formules de calculs simples : opérateurs +, -,  $^*$ , /
- □ Utiliser les formules automatiques (Somme, movenne, ...)
- Utiliser l'assistant fonction
- $\Box$  Recopier des formules
- $\Box$  Utiliser des références relatives et absolues

### **LES MISES EN FORME**

- Mettre en forme des cellules : police, alignement, bordures, …
- $\Box$  Définition d'un format de nombres
- $\Box$  Ajustement de la largeur des colonnes, de la hauteur des lignes
- $\Box$  Fusionner des cellules
- $\Box$  Utiliser la mise en forme conditionnelle (mise en surbrillance, jeux d'icônes)

#### **LES GRAPHIQUES**

- $\Box$  Outil d'aide au choix du type de graphique
- $\Box$  Créer et déplacer un graphique
- $\Box$  Gérer son graphique
- Sélectionner des éléments d'un graphique
- $\Box$  Ajouter et supprimer des éléments
- $\Box$  Mettre en forme des éléments du graphique
- $\Box$  Modifier des éléments textuels du graphique
- $\Box$  Légende et zone de traçage
- $\Box$  Gérer les séries de données et axes d'un graphique
- $\Box$  Utiliser les options des types de graphiques
- $\Box$  Imprimer et mettre en page un graphique

### **IMPRESSION DES CLASSEURS**

- $\Box$  Présenter le document en vue de l'impression
- $\Box$  Insertion d'un saut de page
- $\Box$  Mettre en page le classeur (orientation, marges, ...)
- $\Box$  Création des entêtes et pieds de pages

# **TRIS ET FILTRES**

- $\Box$  Trier de données par date, nombre, texte
- $\Box$  Utiliser les filtres automatiques